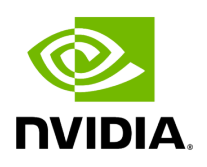

**File logger.hpp**

# **Table of contents**

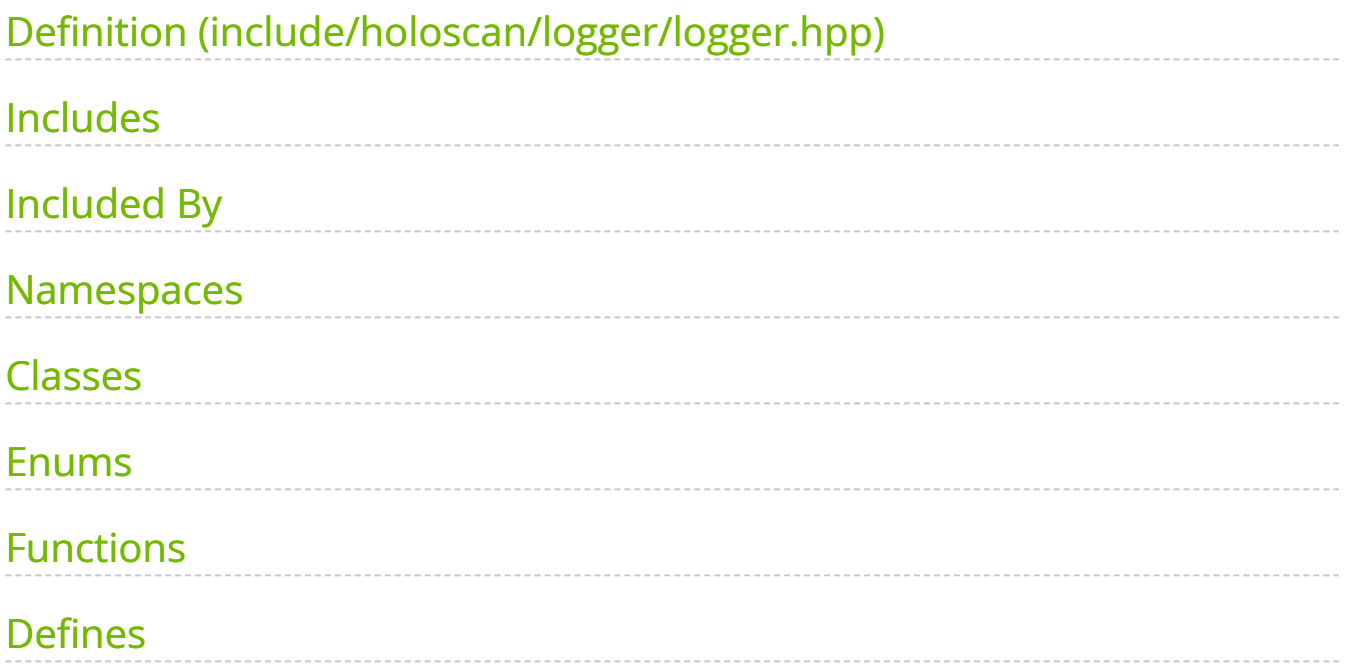

[Parent directory](https://docs.nvidia.com/dir_include_holoscan_logger.html#dir-include-holoscan-logger) (include/holoscan/logger)

#### Contents

- include/holoscan/logger/logger.hpp  $\bullet$
- [Includes](#page-2-1)
- Included By
- [Namespaces](#page-3-1)
- [Classes](#page-3-2)
- [Enums](#page-3-3)
- **[Functions](#page-3-4)**
- [Defines](#page-4-0)

### <span id="page-2-0"></span>**Definition (include/holoscan/logger/logger.hpp)**

• [Program Listing for File logger.hpp](https://docs.nvidia.com/program_listing_file_include_holoscan_logger_logger.hpp.html)

# <span id="page-2-1"></span>**Includes**

- chrono ([File asynchronous.hpp\)](https://docs.nvidia.com/file_include_holoscan_core_conditions_gxf_asynchronous.hpp.html#file-include-holoscan-core-conditions-gxf-asynchronous-hpp)  $\bullet$
- fmt/format.h  $\bullet$
- fmt/ranges.h  $\bullet$
- memory ([File block\\_memory\\_pool.hpp\)](https://docs.nvidia.com/file_include_holoscan_core_resources_gxf_block_memory_pool.hpp.html#file-include-holoscan-core-resources-gxf-block-memory-pool-hpp)  $\bullet$
- string $\bullet$
- string\_view  $\bullet$
- | utility |  $\bullet$

# <span id="page-3-0"></span>**Included By**

- [File arg.hpp](https://docs.nvidia.com/file_include_holoscan_core_arg.hpp.html#file-include-holoscan-core-arg-hpp)
- [File common.hpp](https://docs.nvidia.com/file_include_holoscan_core_common.hpp.html#file-include-holoscan-core-common-hpp)
- [File gxf\\_utils.hpp](https://docs.nvidia.com/file_include_holoscan_core_gxf_gxf_utils.hpp.html#file-include-holoscan-core-gxf-gxf-utils-hpp)
- [File parameter.hpp](https://docs.nvidia.com/file_include_holoscan_core_parameter.hpp.html#file-include-holoscan-core-parameter-hpp)
- [File holoinfer\\_constants.hpp](https://docs.nvidia.com/file_modules_holoinfer_src_include_holoinfer_constants.hpp.html#file-modules-holoinfer-src-include-holoinfer-constants-hpp)
- [File utils.hpp](https://docs.nvidia.com/file_modules_holoinfer_src_infer_trt_utils.hpp.html#file-modules-holoinfer-src-infer-trt-utils-hpp)

#### <span id="page-3-1"></span>**Namespaces**

• [Namespace holoscan](https://docs.nvidia.com/namespace_holoscan.html#namespace-holoscan)

### <span id="page-3-2"></span>**Classes**

• [Class Logger](https://docs.nvidia.com/classholoscan_1_1Logger.html#exhale-class-classholoscan-1-1logger)

### <span id="page-3-3"></span>**Enums**

• [Enum LogLevel](https://docs.nvidia.com/enum_logger_8hpp_1aa521e133a102a486c72b613570749983.html#exhale-enum-logger-8hpp-1aa521e133a102a486c72b613570749983)

### <span id="page-3-4"></span>**Functions**

- [Template Function holoscan::log\\_critical](https://docs.nvidia.com/function_logger_8hpp_1ab96dd0720200f30d82a68125a9880930.html#exhale-function-logger-8hpp-1ab96dd0720200f30d82a68125a9880930)
- [Template Function holoscan::log\\_debug](https://docs.nvidia.com/function_logger_8hpp_1af5d15f6a4c76ce8883fb9a3df64cf8af.html#exhale-function-logger-8hpp-1af5d15f6a4c76ce8883fb9a3df64cf8af)
- [Template Function holoscan::log\\_error](https://docs.nvidia.com/function_logger_8hpp_1a4ff4b7f522e771a54df59d2cea8dc4e6.html#exhale-function-logger-8hpp-1a4ff4b7f522e771a54df59d2cea8dc4e6)
- [Template Function holoscan::log\\_info](https://docs.nvidia.com/function_logger_8hpp_1a511fe905cb7b47a6abc589544f0dd007.html#exhale-function-logger-8hpp-1a511fe905cb7b47a6abc589544f0dd007)
- [Function holoscan::log\\_level](https://docs.nvidia.com/function_logger_8hpp_1a87d3a6c0dc0d1186f82ed4b9666bd852.html#exhale-function-logger-8hpp-1a87d3a6c0dc0d1186f82ed4b9666bd852)
- [Template Function holoscan::log\\_message](https://docs.nvidia.com/function_logger_8hpp_1a60d44225f9b1825fd9884879fee86db3.html#exhale-function-logger-8hpp-1a60d44225f9b1825fd9884879fee86db3)
- [Template Function holoscan::log\\_trace](https://docs.nvidia.com/function_logger_8hpp_1a3c9f3f0113a317dadcbfd9c402f04882.html#exhale-function-logger-8hpp-1a3c9f3f0113a317dadcbfd9c402f04882)
- [Template Function holoscan::log\\_warn](https://docs.nvidia.com/function_logger_8hpp_1a2a6bf3f4a33139e6340f3242e198d994.html#exhale-function-logger-8hpp-1a2a6bf3f4a33139e6340f3242e198d994)
- [Function holoscan::set\\_log\\_level](https://docs.nvidia.com/function_logger_8hpp_1a30f98b4f124293d8fe8493e6de2c06d0.html#exhale-function-logger-8hpp-1a30f98b4f124293d8fe8493e6de2c06d0)
- [Function holoscan::set\\_log\\_pattern](https://docs.nvidia.com/function_logger_8hpp_1a8017df47ff9679f3805d1a0b7e6dfe94.html#exhale-function-logger-8hpp-1a8017df47ff9679f3805d1a0b7e6dfe94)

# <span id="page-4-0"></span>**Defines**

- [Define HOLOSCAN\\_LOG\\_CALL](https://docs.nvidia.com/define_logger_8hpp_1a7744a774aa9eac1cddee81977b187a7c.html#exhale-define-logger-8hpp-1a7744a774aa9eac1cddee81977b187a7c)
- **[Define HOLOSCAN\\_LOG\\_CRITICAL](https://docs.nvidia.com/define_logger_8hpp_1ab9563f3d4ce1dfc852c3a034060aa8a7.html#exhale-define-logger-8hpp-1ab9563f3d4ce1dfc852c3a034060aa8a7)**
- [Define HOLOSCAN\\_LOG\\_DEBUG](https://docs.nvidia.com/define_logger_8hpp_1a3cc81037bfb59885b17af859a383d1dd.html#exhale-define-logger-8hpp-1a3cc81037bfb59885b17af859a383d1dd)
- [Define HOLOSCAN\\_LOG\\_ERROR](https://docs.nvidia.com/define_logger_8hpp_1a479748f09598bf5412b305bcfdd91340.html#exhale-define-logger-8hpp-1a479748f09598bf5412b305bcfdd91340)
- [Define HOLOSCAN\\_LOG\\_INFO](https://docs.nvidia.com/define_logger_8hpp_1aae5d745102f8830c1dd8cc10bca8c4bd.html#exhale-define-logger-8hpp-1aae5d745102f8830c1dd8cc10bca8c4bd)
- $\bullet$  [Define HOLOSCAN\\_LOG\\_LEVEL\\_CRITICAL](https://docs.nvidia.com/define_logger_8hpp_1a2b1df07a8b169459bea4c09a5f0862db.html#exhale-define-logger-8hpp-1a2b1df07a8b169459bea4c09a5f0862db)
- [Define HOLOSCAN\\_LOG\\_LEVEL\\_DEBUG](https://docs.nvidia.com/define_logger_8hpp_1a5da3860e6f72ec710c89ab990695b4cb.html#exhale-define-logger-8hpp-1a5da3860e6f72ec710c89ab990695b4cb)
- [Define HOLOSCAN\\_LOG\\_LEVEL\\_ERROR](https://docs.nvidia.com/define_logger_8hpp_1a62ef45c5b64605b123a53b39e0c3300a.html#exhale-define-logger-8hpp-1a62ef45c5b64605b123a53b39e0c3300a)
- [Define HOLOSCAN\\_LOG\\_LEVEL\\_INFO](https://docs.nvidia.com/define_logger_8hpp_1a5bc373d26e3d896841e5655a058894f2.html#exhale-define-logger-8hpp-1a5bc373d26e3d896841e5655a058894f2)
- [Define HOLOSCAN\\_LOG\\_LEVEL\\_OFF](https://docs.nvidia.com/define_logger_8hpp_1a85f064536a891f8e46be75fcde2a2a72.html#exhale-define-logger-8hpp-1a85f064536a891f8e46be75fcde2a2a72)
- [Define HOLOSCAN\\_LOG\\_LEVEL\\_TRACE](https://docs.nvidia.com/define_logger_8hpp_1a085882d263d72d79f240105222b1c424.html#exhale-define-logger-8hpp-1a085882d263d72d79f240105222b1c424)
- [Define HOLOSCAN\\_LOG\\_LEVEL\\_WARN](https://docs.nvidia.com/define_logger_8hpp_1af5c18a3e37c4e82449a1df4aa9241dce.html#exhale-define-logger-8hpp-1af5c18a3e37c4e82449a1df4aa9241dce)
- [Define HOLOSCAN\\_LOG\\_TRACE](https://docs.nvidia.com/define_logger_8hpp_1a7e3138f9692735dc846a302a58057c6c.html#exhale-define-logger-8hpp-1a7e3138f9692735dc846a302a58057c6c)
- [Define HOLOSCAN\\_LOG\\_WARN](https://docs.nvidia.com/define_logger_8hpp_1a9c1127341727e5b368b8e65248f41b9c.html#exhale-define-logger-8hpp-1a9c1127341727e5b368b8e65248f41b9c) © Copyright 2022-2024, NVIDIA.. PDF Generated on 06/06/2024